#### **Biological Diagrams:**

- Use unlined paper
- Draw a circle to represent field of view
- Do one drawing per side
- Label the top of the circle with the name of the organism
- Draw the organism, to scale, within the circle. Show as much detail as possible.
- Use pencil only
- If labels are used, use ruled lines to point out the structure(s), and write the labels outside the circle, on the right side.
- Underneath the circle, list the following:

Viewed at \_\_\_\_\_x
Actual size \_\_\_\_mm or
Drawing magnification \_\_\_\_x

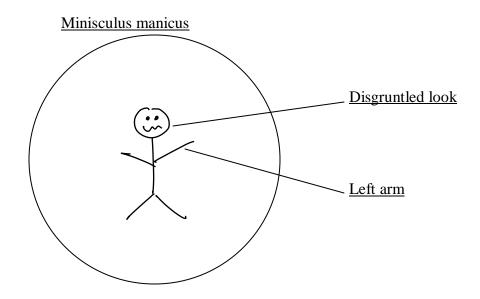

Viewed at 400x

Actual size 225 µm

Drawing magnification 133 X

#### **Calculating Magnification**

#### 1) General Formula

Magnification = 
$$\underline{\text{Drawing Size}}$$
 or  $\underline{\text{D.S.}}$  Actual Size A.S.

#### 2) To calculate actual size

-estimate how many cells would fit across the field of view of you microscope (the circle you see!).

-Divide that number into the field of view size.

#### 3) To calculate drawing size

-with a ruler, measure the size of your drawing of a cell and convert it to microns

4) Plug the numbers calculated in steps 2 and 3 into the formula from step 1.

Example:

actual size = 
$$\frac{\text{field of view}}{\text{# of times organsm fits}} = \frac{450 \mu m}{2} = 225 \mu m$$

# Step 2:

drawing size = 
$$30 \text{ mm} \times 1000 \mu\text{m} = 30000 \mu\text{m}$$

## Step 3:

Magnification = 
$$\frac{drawing \ size}{actual \ size} = \frac{30000 \mu m}{255 \mu m} = 133 \ X$$

#### Magnification practice questions:

1) The high power field of view measures 450um. Calculate the magnification if 45 cells span the field of view and the drawing of one cell measures 1.5cm?

### **Step 1:**

actual size = 
$$\frac{field\ of\ view}{\#\ of\ times\ organsm\ fits} = \frac{450\mu m}{45} = 10\ \mu m$$

### **Step 2:**

drawing size =  $1.5 \, mm \times 1000 \, \mu m = 1500 \, \mu m$ 

#### Step 3:

Magnification = 
$$\frac{drawing \ size}{actual \ size} = \frac{1500 \mu m}{10 \mu m} = 150 \ X$$

2) Calculate the magnification of the paramecium shown below.

Paramecium caudatum

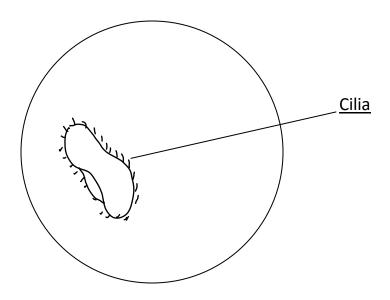

Viewed at Medium power

Actual Size: 875 µm

Drawing Magnification: 32 X

# **Step 1:**

actual size = 
$$\frac{field\ of\ view}{\#\ of\ times\ organsm\ fits} = \frac{1750\mu m}{2} = 875\ \mu m$$

## Step 2:

drawing size =  $28 \text{ mm} \times 1000 \mu\text{m} = 28000 \mu\text{m}$ 

# **Step 3:**

$$Magnification = \frac{drawing \ size}{actual \ size} = \frac{28000 \mu m}{875 \mu m} = 32 \ X$$